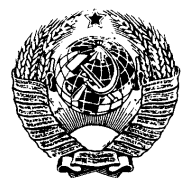

ГОСУДАРСТВЕННЫЙ СТАНДАРТ С О Ю З А ССР

# ДИОДЫ ПОЛУПРОВОДНИКОВЫЕ СВЧ ДЕТЕКТОРНЫЕ

## МЕТОД ИЗМЕРЕНИЯ ТАНГЕНЦИАЛЬНОЙ ЧУВСТВИТЕЛЬНОСТИ

## ГОСТ 19656.13—76

Издание официальное

ГОСУДАРСТВЕННЫЙ КОМИТЕТ СТАНДАРТОВ СОВЕТА МИНИСТРОВ СССР

Москва

Редактор Я. *Б. Жуковская* Технический редактор Я. *М. Ильичева* Корректор *Е.* Я. *Евтеева*

Сдано в набор 28.05.76 Подп. в печ. 08.07.76 0,5 п. л. Тир. 8000 Цена 3 коп.

Ордена «Знак Почета» Издательство стандартов. Москва. Д-557, Новопресненский пер., 3 Калужская типография стандартов, ул. Московская, 256. Зак. 1501

#### ДИОДЫ ПОЛУПРОВОДНИКОВЫЕ СВЧ ДЕТЕКТОРНЫЕ Метод измерения тангенциальной чувствительности Semiconductor UHF detektor diodes. Measurement method of tangential sensitivity. гост 19656.13-76

Постановлением Государственного комитета стандартов Совета Министров СССР от 13 мая 1976 г. № 1477 срок действия установлен

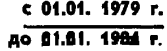

#### Несоблюдение стандарта преследуется по закону

Настоящий стандарт распространяется на детекторные СВЧ полупроводниковие диоды и устанавливает метод измерения тангенциальной чувствительности — Ptg, дБмВт (число децибел относительно милливатта).

## 1. АППАРАТУРА

1.1. Аппаратура должна соответствовать требованиям ГОСТ 19656.0— 74.

1.2. Погрешность измерения тангенциальной чувствительности для значений до 60 дБмВт не должна выходить за пределы ±1,3 дБ.

Для значений тангенциальной чувствительности более 60 дБмВт погрешность измерения рассчитывается по обязательному приложению.

1.3. Структурная электрическая схема установки для измерения тангенциальной чувствительности должна соответствовать укаанной на черт. 1.

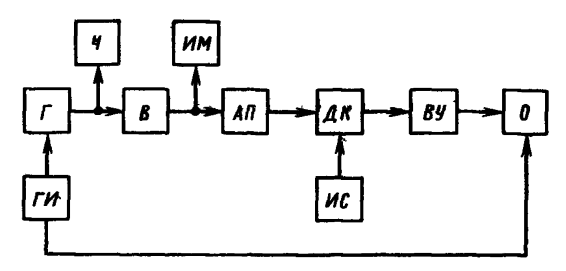

 $\Gamma$ -генератор СВЧ;  $B-$ ферритовый вентиль; АП-переменный прецизионный аттенюатор; *ДК* — измерительная диодная камера;<br>*ВУ*—видеоусилитель; О -осциллограф; *Ч*—частотомер; *ИМ*—изме-<br>ритель мощности; *ИС* - теточник смещения<br>*ИС* - источник смещения

Черт. 1

1.4. Переменный прецизионный аттенюатор *АП* должен удовлетворять следующим требованиям:

максимальное ослабление должно быть не менее 50 дБ;

погрешность установления значения ослабления по шкале аттенюатора должна быть в пределах  $\pm$  (0,01+0,005 *A*), где  $A$  — устанавливаемое значение ослабления, дБ;

погрешность определения начального ослабления должна быть в пределах ±0,2 дБ.

1.5. Видеоусилитель ВУ должен удовлетворять следующим требованиям:

верхняя граничная частота полосы пропускания (по уровню 3 дБ) должна быть не менее 1,5 МГц;

нижняя граничная частота полосы пропускания должна быть не более 1 кГц;

неравномерность частотной характеристики в полосе пропускания должна быть в пределах  $\pm 2$  д $\overline{\text{b}}$ ;

относительное отклонение амплитудной характеристики от линейности должна быть в пределах  $\pm 2\%$ ;

эквивалентное шумовое сопротивление должно быть не более 1,5 кОм;

входное сопротивление должно быть равно 1 кОм $\pm 10\%$ .

1.6. Осциллограф О должен удовлетворять следующим требованиям:

полоса пропускания усилителя вертикального отклонения должна быть шире полосы пропускания видеоусилителя не менее чем в 1,5 раза;

чувствительность видеоусилителя с осциллографом должна быть такой, чтобы ширина полоски суммарных шумов усилителя и диода (шумы в отсутствии сигнала) на экране осциллографа была не менее 10 мм.

1.7. Генератор прямоугольных импульсов *Г И* должен удовлетворять следующим требованиям:

длительность импульса  $\tau$  должна быть равна 10 мкс  $\pm 10\%$ ;

частота повторения *f<sub>noBT</sub>* должна быть равна 10 кГц = 10%, нестабильность амплитуды импульса должна быть в пределах ±5%.

1.8. Погрешность установления начального уровня должна быть в пределах ±10%.

1.9. Погрешность установления и поддержания тока смещения (от источника смещения *И С)* должна быть в пределах ±1%.

## 2. ПОДГОТОВКА И ПРОВЕДЕНИЕ ИЗМЕРЕНИЙ

2.1. Режим измерения (частота СВЧ сигнала, ток смещения) устанавливается в стандартах или другой технической документации, утвержденной в установленном порядке, на детекторные СВЧ диоды конкретных типов.

2.2. Принцип измерения тангенциальной чувствительности следует из определения ее в ГОСТ 20331—74.

2.3. Прецизионный аттенюатор *АП* устанавливают в положение максимального ослабления.

2.4. Измеряемый диод вставляют в измерительную диодную камеру *ДК.*

2.5. На генераторе прямоугольных импульсов *ГИ* устанавливают значения  $\tau = 10$  мкс и  $f_{\text{nostr}} = 10$  кГц и подбирают величину амплитуды модуляции, обеспечивающую устойчивую работу генератора *Г.*

2.6. Выходным аттенюатором генератора  $\Gamma$  устанавливают по измерителю мощности *ИМ,* среднюю мощность 10 мкВт.

Примечание. Средняя мощность 10 мкВт соответствует (при т = 10 мкс и f <sub>повт</sub>—10 кГц) импульсной мощности 100 мкВт, то есть ослабление импульсной<br>мощности относительно 1 мВт, при этих условиях, равно 10 дБ.

2.7. С источника смещения *ИС* подают на измеряемый диод ток смещения заданного значения.

2.8. На видеоусилителе *ВУ* и осциллографе О регулируют усиление так, чтобы ширина полоски суммарных шумов усилителя и диода на экране осциллографа (шумы в отсутствии сигнала, черт. 2а) была равна 10— 15 мм.

2.9. Уменьшают ослабление, вносимое аттенюатором *АП* до тех пор, пока появляющийся при этом из полоски шумов (черт. 2а) сигнал с наложенными на него шумами (шумы при наличии сигнала, черт. 26) не займет положение, при котором нижняя граница этих шумов совмещается с верхней границей шумов в отсутствии сигнала.

По шкале аттенюатора *АП* отмечают значение ослабления (дБ), соответствующее полученному на экране осциллографа изображению.

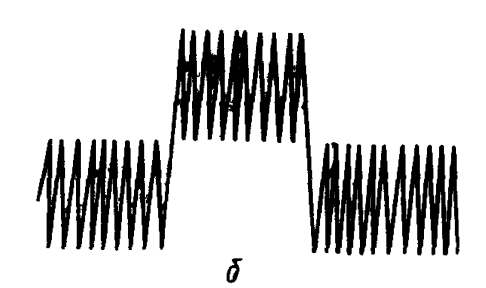

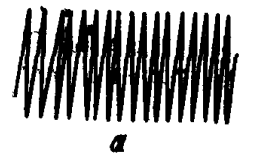

Схематическое изображение полоски шумов на экране осциллографа при измере-<br>нии тангенциальной чувствительности: a-шумы в отсутствии сигнала, б-шумы<br>при наличии сигнала в положении, при котором производится отсчет по шкале аттенюатора *АП*

Черт. 2

## 3. ОБРАБОТКА РЕЗУЛЬТАТОВ

**3.1. Значение тангенциальной чувствительности Ptg в дБ-мВт вычисляют по формуле**

 $P \text{tg} = 10 + s + s_0$ 

где  $\theta$  — показание аттеню атора  $AI$  (п. 2.9); **0—начальное ослабление аттенюатора** *АП.*

ПРИЛОЖЕНИЕ Обязательное

 $\mathbf{r}$ 

 $(6)$ 

## РАСЧЕТ ОСНОВНОЙ ПОГРЕШНОСТИ СРЕДСТВА ИЗМЕРЕНИЯ ТАНГЕНЦИАЛЬНОЙ ЧУВСТВИТЕЛЬНОСТИ

1. Искомая погрешность д Ptg равна

$$
\delta P t g = \pm \sqrt{(\delta P_0)^2 + (\delta P_{AII})^2 + (\delta P_{IH})^2 + (\delta P_{0\pi})^2}, \qquad (1)
$$

где д  $P_0$ —погрешность измерения начального уровня мощности  $P_0$ :

- -погрешность прецизионного аттенюатора АП;  $\delta P_{AT}$
- погрешность за счет неточности выдачи генератором ГИ параметров  $\delta P_{TH}$ импульса:
- погрешность определения оператором установления на экране осцил- $\delta P_{\rm onp}$ лографа картины, изображенной на черт. 26.
	- 2. Погрешность  $\delta P_0$  равна

$$
\delta P_0 = \pm \sqrt{\delta_{HM}^2 + \delta_{\rm rc}^2 + \delta_{\rm pac}^2} \tag{2}
$$

где д<sub>им</sub>- погрешность отсчитывания по прибору измерителя мощности М4-3:  $\delta_{\text{TT}}$  - погрешность аттестации термисторной головки по коэффициенту преобразования:

б<sub>оасс</sub> - погрешность за счет рассогласования термисторной головки с генератером  $\Gamma$  (выходом ферритового вентиля  $B$  в соответствии с черт. 1).

2.1. Погрешность  $\delta$ <sub>ИМ</sub> в процентах равна (см. техническую документацию на измеритель мощности М4-3):

$$
\delta_{HM} = \pm \Big( 1 + \frac{0, 5A + 30}{P_{\text{orc}}} \Big), \tag{3}
$$

где  $A$  — верхнее значение шкалы прибора М4—3,

 $\sim$   $-$ 

 $P_{\text{0Te}}$  – отсчитываемое по шкале  $\vec{A}$  значение мощности.

Если A=15 мкВт и P<sub>0TC</sub> = 10 мкВт, то  $\delta$   $_{HM}$  = ±4,75%.

Примем б<sub>им</sub> = 
$$
\pm
$$
 5% (4)

2.2. Погрешность  $\delta_{rr}$  (как это следует из паспортов термисторных головок и ГОСТ 15129—69), не превышает

$$
\delta_{\rm rr} = \pm 5 \,\%\,. \tag{5}
$$

2.3. Погрешность б<sub>расс</sub> (см. ГОСТ 15129-69) равна

$$
\delta_{\text{pacc}} = 2(\Gamma_{\text{tr}}) \cdot (\Gamma_{\text{h}}),
$$

где  $\Gamma$  T и  $\Gamma_B$  — коэффициенты отражения термисторной головки и ферритового вентиля (в сторону генератора) соответственно.

Значения коэффициентов стоячей волны термисторной головки и ферритового вентиля (в сторону генератора) примем равными:

$$
(K_{\text{cr}_U})_{\text{Tr}} = 1,6
$$
 (см. ГОСТ 15129—69) и 
$$
(K_{\text{cr}_U})_{\text{B}} = 1,3
$$
 (см. техническую документациона конкретные типы вентилей).  
Тогда  $\Gamma_{\text{Tr}} = 0,23$  и  $\Gamma_{\text{B}} = 0,13$  и, следовательно, 
$$
\delta_{\text{pacc}} = \pm 6 \%
$$
. (7)

2.4. Подставляя (4), (5) и (7) в (2), получаем  
\n
$$
bP_0 = \pm \sqrt{25 + 25 + 36}
$$
 % = ± 9,3%.\n3. Порием в $P_0 = \pm 10$  %.\n4. 1. Topreunicorts of **Alp** paba  
\n
$$
bP_{AI} = \pm \sqrt{b_0^2 + b_1^2}
$$
\n
$$
b_0 = \pm 10
$$
\n4. 2. 9.\n5. 1. Topreunicorts of **Chaplace** Rara coafozenna artenioaropa;  
\n
$$
b_0 = \pm 5
$$
 %.\n6. 2. 1. Topreunicorts 6<sub>0</sub> B. 1. 1.4 paba  
\n
$$
b_0 = \pm 5
$$
 %.\n7. 3. 1. Topreunicorts 6<sub>0</sub> B. 1. 1.4 paba  
\n
$$
b_0 = \pm 6
$$
 (0.01 + 0.005A),\n
$$
b_0 = \pm 7
$$
\n
$$
b_0 = \pm 0
$$
 (10) 1. (11) 1. (12) 1. (23).  
\n
$$
b_0 = \pm 7
$$
 (24) 2. (34) 3. (41) 4. (42) 1. (43) 4. (54) 1. (65) 1. (70) 5. (8) 1. (11) 1. (12) 1. (13) 1. (15) 1. (16) 1. (17) 1. (18) 1. (19) 1. (19) 1. (19) 1. (19) 1. (19) 1. (19) 1. (19) 1. (19) 1. (19) 1. (19) 1. (19) 1. (19) 1. (19) 1. (19) 1. (19) 1. (19) 1. (19) 1. (19) 1. (19) 1. (19) 1. (19) 1. (19) 1. (19) 1. (19) 1. (19) 1. (19) 1. (19) 1. (19) 1. (19) 1. (19) 1. (1

Изменение № 1 ГОСТ 19656.13-76 Диоды полупроводниковые СВЧ летекторные. Метод измерения тангенциальной чувствительности

#### Постановлением Государственного комитета СССР по стандартам от 30.1086 № 3354 срок введения установлен

 $c$  01.05.87

Наименование стандарта. Заменить слово: «Метод» на «Методы».

Введную часть изложить в новой редакции: «Настоящий стандарт распространяется на полупроводниковые СВЧ детекторные диоды (далее - диоды) и устанавливает два метода измерения тангенциальной чувствительности Р tp: прямой и косвенный.

Общие требования и требования безопасности - по ГОСТ 19656.0-74». Разделы 1, 2 изложить в новой редакции:

(Продолжение см. с. 310)

309

(Продолжение изменения к ГОСТ 19656.13-11)

### «1. ПРЯМОЙ МЕТОД

1.1. Принцип и режим измерения

1.1.1. Тангенциальную чувствительность определяют по значению импульсной мощности СВЧ сигнала, при котором на экране осциллографа, включенно на выходе системы детекторное устройство - усилитель, наблюдают совпадень. верхней границы полосы шумов при отсутствии СВЧ сигнала с нижней границе. полосы шумов при его наличии.

1.1.2. Режим измерения (частоту СВЧ сигнала, ток смешения) устанавливют в стандартах или технических условиях на диоды конкретных типов.

12. Аппаратура

1.2.1. Измерения проводят на установке, электрическая структурная схе которой приведена на черт. 1.

(Продолжение см. с. 311)

810

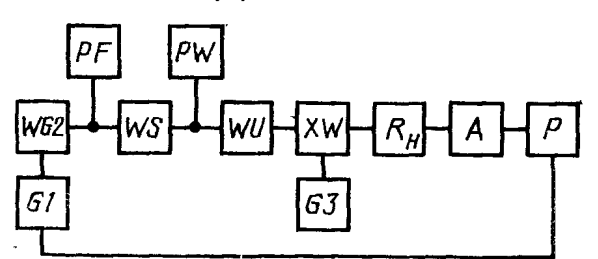

*G1*—генератор прямоугольных импульсов; *WG2*—гене-<br>ратор СВЧ; *WS*—ферритовый вентиль; *WU*—перемен-<br>ный прецизионный аттенюатор; *XW—нэмерительная*<br>диодная камера; R<sub>H</sub>—нагрузка диода на видеочастоте; Л—усилитель; *Р—*осциллограф; *PF—*частотомер; измеритель мощности; 03—источник смещения

Черт. 1

1.2.2. Генератор прямоугольных импульсов *G1* должен удовлетворять следующим требованиям:

длительность импульса т должна быть равна 10 мкс  $\pm 10$  %;

частота повторения  $f_{\text{DOR}}$  должна быть равна 10 кГц  $\pm 10$  %;

нестабильность амплитуды импульса должна быть в пределах  $\pm 5$  %.

1.2.3, Погрешность установления начального уровня мощности от генератора *WG2* должна быть в пределах  $\pm 10$  %.

1.2.4, Переменный прецизионный аттенюатор *WU* должен удовлетворять следующим требованиям:

максимальное ослабление должно быть не менее 50 дБ;

погрешность установления значения ослабления по шкале аттенюатора должна быть в пределах  $\pm (0.01 + 0.005 \cdot B)$ , где B - устанавливаемое значение ослабления, дБ;

погрешность определения начального ослабления должна быть в пределах  $\pm 0.2$  д $\bar{B}$ .

1.2.5, Сопротивление нагрузки диода *Ru* на видеочастоте 100 кГц должно быть в пределах 5 кОм ± 10 %,

1.2.6. Усилитель А должен удовлетворять следующим требованиям:

полоса пропускания усилителя  $\Delta f_{\pi}$  (на уровне 3 дБ) должна составлять 1.5 MFu  $\pm 10$  %;

нижняя граничная частота полосы пропускания  $\Delta f_{\rm H}$  должна быть в пределах от 1 до 50 КГц;

неравномерность частотной характеристики в полосе пропускания должна быть в пределах  $\pm 2$  дБ;

эквивалентное шумовое сопротивление усилителя *Rm* должно быть не более 1,5 кОм и установлено с погрешностью в пределах  $\pm 20$  %;

входное сопротивление усилителя  $R_{\text{Bx}}$  должно быть более или равно 20 $R_{\text{H}}$ .

1.2.7, Осциллограф должен удовлетворять следующим требованиям:

полоса пропускания усилителя вертикального отклонения должна быть шира полосы пропускания усилителя не менее, чем в 1,5 раза;

чувствительность усилителя с осциллографом должна быть такой, чтобы ширина полосы суммарных шумов усилителя и диода (шумы в отсутствии сигнала) на экране осциллографа составляла не менее 10 мм»

Примечание. При применении усилителя с полосой пропускания Afye, не равной 1,5 МГц, в измеренное значение  $P_{1g}$  при обработке результатов вносят поправку  $\Delta P_{tg}$ .

1.2.8. Погрешность установления и поддержания тока смещения от источкика смещения *G3* должна быть в пределах  $\pm 3$  %.

1.3. Подготовка и проведение измерений

*(Продолжение см. с. 312)*

1.3.1. Переменный прецизионный аттеню атор WU устанавливают в положение максимального ослабления.

1.3.2. Проверяемый диод вставляют в измерительную диодную камеру ХW.

1.3.3. Генератор WG2 настраивают на заданную частоту СВЧ сигнала.

1.3.4. От генератора  $GI$  подают на генератор  $WG2$  модулирующие импульсы плительностью  $\tau = 10$  мкс  $\pm 10$  % частотной повторения  $f_{\text{HOBT}} = 10$  кГц  $\pm 10$  % и амплитудой, обеспечивающей устойчивую работу генератора WG2.

1.3.5. Выходным аттенюатором генератора WG2 устанавливают по измерителю мощности PW среднюю мощность  $P_0 = 10$  мкВт.

1.3.6. От источника смещения СЗ подают на проверяемый диод ток смещения заданного уровня.

1.3.7. На усилителе А и осциллографе Р регулируют усиление так, чтобы ширина полосы суммарных шумов усилителя и диода на экране осциллографа (шумы в отсутствии сигнала, черт. 2а) была равна 10-15 мм.

1.3.8. Уменьшают ослабление, вносимое аттеню атором WU, пока появляюшийся сигнал с наложенными на него шумами (шумы при наличии сигнала. черт. 26) не займет положение, при котором нижняя граница этих шумов совмещается с верхней границей шумов в отсутствии сигнала. Совмещение производят по яркой границе шумов.

По шкале аттенюатора  $WU$  отмечают значение ослабления, дБ, соответствующее полученному на экране осциллографа изображению.

## Схематическое изображение полосы шумов на экране осциллографа при измерении тангенциальной чувствительности

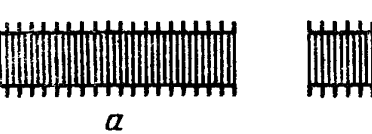

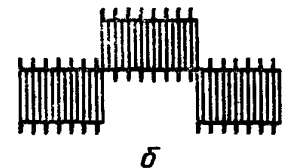

а-шумы в отсутствии сигнала: б-шумы при наличии сигнала в положении, при котором производят отсчет по шкале аттенюатора

Hepr. 2

1.4. Обработка результатов

1.4.1. Значение тангенциальной чувствительности  $P_{\text{tg}}$ , дБмВт, (число децибелл относительно мВт) вычисляют по формуле

$$
P_{tg} = -(9+b+b_0), \qquad (1)
$$

где  $b$  — показание аттеню атора (п. 1.3.8);

 $b_0$  — начальное ослабление аттеню атора WU.

При использовании усилителя с полосой пропускания  $\Delta f_{vc}$ , не равной полосе пропускания  $\Delta f_n$ , к измеренному значению  $P_{tg}$  добавляют поправку  $\Delta P_{\text{tr}}$ , рассчитываемую по формуле

$$
\Delta P_{\text{tg}} = -5 \lg \frac{\Delta f_{\text{yc}}}{\Delta f_{\text{n}}} \tag{2}
$$

1.5. Показатели точности измерений

1.5.1. Погрешность измерения тангенциальной чувствительности не должна выходить за пределы  $\pm 1.3$  дБ с доверительной вероятностью 0.997.

1.5.2. Расчет погрешности измерения тангенциальной чувствительности приведен в справочном приложении.

(Продолжение см. с. 313)

## 2. КОСВЕННЫЙ МЕТОД

2.1. Значение тангенциальной чувствительности  $P_{tg}$  определяют по формуле

$$
P_{\text{tg}} = 10 \lg \frac{5.10^3 \cdot \sqrt{k \cdot T_0 \cdot \Delta f_{\text{II}}} \cdot \sqrt{N_{\text{III}_1} + \frac{R_{\text{III}}}{r_{\text{AUP}}}}}{\beta_1 \cdot \sqrt{r_{\text{AUP}}}} \tag{3}
$$

где  $k = 1.38 \cdot 10^{-6}$  Дж/К;

 $T_0 = 293$  K:

- $\beta_I$  значение чувствительности по току в рабочей точке, определенное  $\overline{10}$ TOCT 19656.7-74:
- $N_{\text{III}}$ , значение шумового отношения в рабочей точке, определенное по ГОСТ 19656.5-74:
- гдиф дифференциальное сопротивление диода, определенное в рабочей точке по ГОСТ 18986.14-85».

Разлел 3 исключить.

Приложение изложить в новой редакции:

## «ПРИЛОЖЕНИЕ

Справочное

## РАСЧЕТ ПОГРЕШНОСТИ ИЗМЕРЕНИЯ ТАНГЕНЦИАЛЬНОЙ ЧУВСТВИТЕЛЬНОСТИ

При расчете погрешности измерения тангенциальной чувствительности принят нормальный закон распределения составляющих погрешностей и суммарной погрешности.

## 1. Прямой метод

1.1. Интервал погрешности измерения  $\delta P_{tg}$  с установленной вероятностью 0.997 определяют по формуле

$$
\delta P_{tg} = \pm \sqrt{\delta P_0^2 + \delta_{AII}^2 + \delta_{mm}^2 + \delta_{pac}^2 + \delta R_{H}^2 + \delta_{H}^2 + \delta_{ycr}^2} \tag{1}
$$

где  $\delta P_0$  — погрешность измерения начального уровня мощности;

- д<sub>АП</sub> погрешность определения ослабления прецизионным аттеню атором  $WU:$ 
	- $\delta_{H\text{MH}}$  погрешность за счет неточности выдачи генератором  $GI$  параметров импульса;
	- $\delta_{\text{nac}}$  погрешность, обусловленная рассогласованием детекторной камеры с проверяемым диодом и трактом СВЧ;
- од, погрешность определения значения сопротивления нагрузки диода на видеочастоте, которая должна быть в пределах  $\pm 10\%$ ;
	- $\delta_{\pi}$  погрешность определения полосы пропускания усилителя (по уровню 3 дБ), которая должна быть в пределах  $\pm 10\%$ ;
	- $\delta_{\text{vcr}}$  погрешность установления оператором на экране осцилографа Р изображения, соответствующего черт. 2б.

1.2. Погрешность  $\delta P_0$  должна быть в пределах  $\pm 15$  % (ГОСТ 19656.0-74) для уровня мощности 10-4 Вт.

1.3. Интервал погрешности  $\delta_{AT}$  с установленной вероятностью 0,997 определяют по формуле

$$
\delta_{\text{A}}_{\text{I}} = \pm \sqrt{\delta_0^2 + \delta_{\text{n}}^2} \tag{2}
$$

где  $\delta_0$  — погрешность определения начального ослабления аттеню атора  $\mathbb{W}U$ . равная  $\pm 0.2$  дБ или  $\pm 5$  %;

(Продолжение см. с. 314)

 $\bullet$ . - погрешность отсчета ослабления по шкале аттенюатора  $WU$ , равная ±0,26 дБ (максимальное значение погрешности при ослаблении 50 дБ) или  $\pm 6$  %.

Из формы (2)  $\delta_{\text{A}}$ п = ±7,8 %.

1.4. Интервал погрешности измерения  $\delta_{num}$  с установленной вероятностью 0.997 определяют по формуле

$$
\delta_{\mu_{\rm{MII}}} = \pm \sqrt{\delta_{\tau}^2 + \delta_{f_{\rm{HOH}}}^2 + \delta_{\rm{a}}^2} \,, \tag{3}
$$

где  $\delta_{\tau}$  - погрешность установления длительности импульса, равная  $\pm 10\%$ ;

 $\delta_{f_{\text{TOBT}}}$  погрешность установления частоты повторения, равная ±10 %;<br> $\delta_a$  — погрешность за счет нестабильности амплитуды импульса, р равная ±5%.

Из формулы (3)  $\delta_{\text{HMT}} = \pm 15\%$ .

1.5. Интервал погрешности измерения  $\delta_{\text{pac}}$  с установленной вероятностью 0,997 определяют по формуле

$$
\delta_{\text{Dac}} = \pm 2 \cdot \Gamma_{\text{HK}} \cdot \Gamma_{\text{TD}} \cdot 100 \, \%
$$
\n
$$
\tag{4}
$$

гда  $\Gamma_{\text{BK}}$  и  $\Gamma_{\text{TD}}$  — коэффициенты отражения детекторной камеры с измеряемым диодом и СВЧ тракта.

Коэффициент отражения определяют по значению коэффициента стоячей волны по напряжению  $K_{\text{c}}$  по формуле

$$
\Gamma = \frac{K_{\text{cr}} \, U^{-1}}{K_{\text{cr}} \, U^{+1}} \,. \tag{5}
$$

Для значений  $K_{c\tau U}$  равных: 1,3 - по ГОСТ 19656.0-74 и 1,6 - принятого как наихудший случай рассогласования диодной камеры с трактом - $\Gamma$  r<sub>p</sub> = 0,13 H  $\Gamma$ <sub>AR</sub> = 0,23.<br> *H*<sub>3</sub> формулы (4)  $\delta$ <sub>pao</sub> = ±6 %.

1.6. Погрешность буст для случая совмещения ярких границ шумов долж**аа быть в пределах**  $\pm 0.5$  дБ или  $\pm 12$  %.

 $\delta_{\text{A}}$   $\delta_{\text{H}}$   $\delta_{\text{H}}$   $\delta_{\text{pac}}$ ,  $\delta R$ <sub>H</sub>,  $\delta_{\text{H}}$   $\delta$   $\delta_{\text{V}}$   $\delta_{\text{V}}$ 1.7. Подставляя значения  $\delta P_0$ .

в формулу (1), получаем  $\delta P_{tg} = \pm 1.2$  дБ или  $\pm 30$  %.

2. Косвенный метод

2.1. Тангенциальную чувствительность  $P_{\text{tg}}$  в относительных единицах рассчитывают по формуле

$$
P_{tg} = \frac{5 \cdot 10^3 \cdot \sqrt{k \cdot T_0 \cdot \Delta f_\text{fl} \cdot (N_{\text{m}_1} + \frac{R_{\text{m}}}{r_{\text{A}H\Phi}})}}{\beta_{\text{I}} \cdot \sqrt{r_{\text{A}H\Phi}}}. \tag{6}
$$

Логарифмируем формулу (6) и после почленного дифференцирования с заненой дифференциалов приращениями получаем алгебраическую сумму частнут. составляющих погрешности измерения

$$
\delta P_{tg} = \pm \sqrt{\delta \beta_i^2 + \left[ \frac{1}{2} \delta N_{\mu_i} \cdot \frac{N_{\mu_i}}{N_{\mu_i} + \frac{R_{\mu_i}}{r_{\mu_i \phi}}} \right]^2 + \left[ \frac{1}{2} \delta r_{\mu \mu \phi} \left( 1 + \frac{R_{\mu_i}}{r_{\mu \nu \phi} + \frac{R_{\mu_i}}{r_{\mu \nu \phi} + \frac{R_{\mu_i}}{r_{\mu \nu \phi}}}} \right]^2},
$$
(7)

(Продолжение см. с. 315)

где  $\delta\beta_1$  — погрешность измерения чувствительности по току, которая должна быть в пределах ± 16 % (ГОСТ 19656,7—74);

**6 # Ш1** — погрешность измерения шумового отношения, которая **должна быть** в пределах  $\pm 20$  % (ГОСТ 19656.5-74);

81<sub>диф</sub>— погрешность измерения дифференциального сопротивления, которая должна быть в пределах  $\pm 7$  % (ГОСТ 18986.14—85).

 $K$ оэффициент  $N_{\text{unif}}$  может иметь максимальное значение, не пре- $N_{\text{III}_1} + \frac{R_{\text{III}}}{r_{\text{nu}}\Delta}$ 

вышающее 1.

*(Продолжение см,* с. *316)*

Коэффициент 1+  $\frac{R_{\text{nu}}}{r_{\text{mu}} + R_{\text{nu}}}$  может иметь максимальное значение, не

превышающее 2. При максимальных значениях коэффициентов выражение для  $\delta P t$ g примет вид:

$$
\delta P_{\text{tg}} = \pm \sqrt{\delta \beta_1^2 + 0.25 \delta N_{\text{m}_1}^2 + \delta r_{\text{A}}^2}
$$

2.2. Подставляя значения  $\delta \beta_1$ ,  $\delta N_{\mu_1}$  и  $\delta r_{\mu_0}$  в формулу (8), получае:<br> $\delta P_{tg} = \pm 0.8$  дБ или  $\pm 20$  %».

(ИУС № 1 1987 г.)